Università degli Studi di Bologna FACOLTA' DI INGEGNERIA

Corso di Laurea in Ingegneria Meccanica

elaborato finale di laureainDisegno Tecnico Industriale

# *Studio di fattibilità di una versione ultraleggera del velivolo RE 2005*

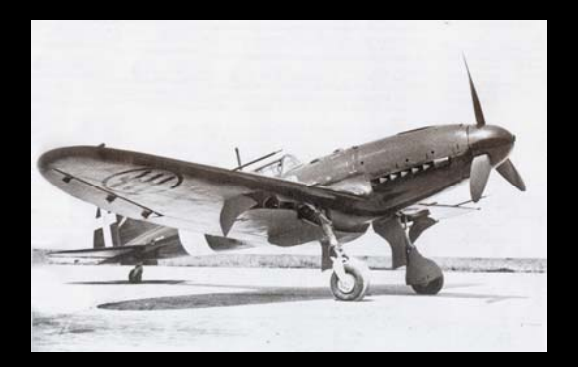

*Tesi di Laurea di:VINCENZO ERRANI*

*Relatore:Prof. Ing. LUCA PIANCASTELLI*

*Correlatori:Prof. Ing. GIANNI CALIGIANA Prof. Ing. ALFREDO LIVERANI Dott. Ing. ENRICO TROIANI*

# *Scopo della tesi*

**VERIFICARE LA POSSIBILITA' DI REALIZZARE UNA VERSIONE DEL RE 2005 AVENTE LE SEGUENTI CARATTERISTICHE:**

• STESSE DIMENSIONI E MEDESIMA FORMA DEL VELIVOLO ORIGINALE

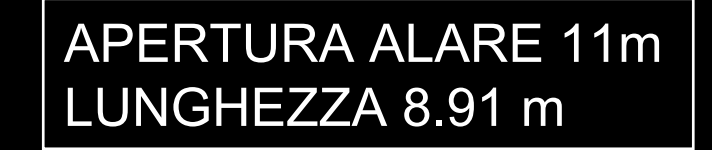

• OMOLOGAZIONE NELLA CATEGORIA ACROBATICA

$$
\longrightarrow \boxed{F}
$$

attore di carico n=6

450 Kg AL DECOLLO

• RISPETT0 DEL LIMITE DI MASSA IMPOSTO DALLA NORMATIVA FAR 23 PER VELIVOLI ULTRALEGGERI

**Pilota+passeggero=150 kg carrello+sistema di comando=20 kg comandi+leve+sedili=30 kg serbatoio+combustibile=20kg motore+castello motore=74 kg elica=16kg**

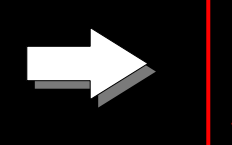

**Massa utile per la struttura = 140 kg**

# *Struttura della tesi*

• **Prima parte**: determinazione delle caratteristiche aerodinamiche + calcolo dei carichi

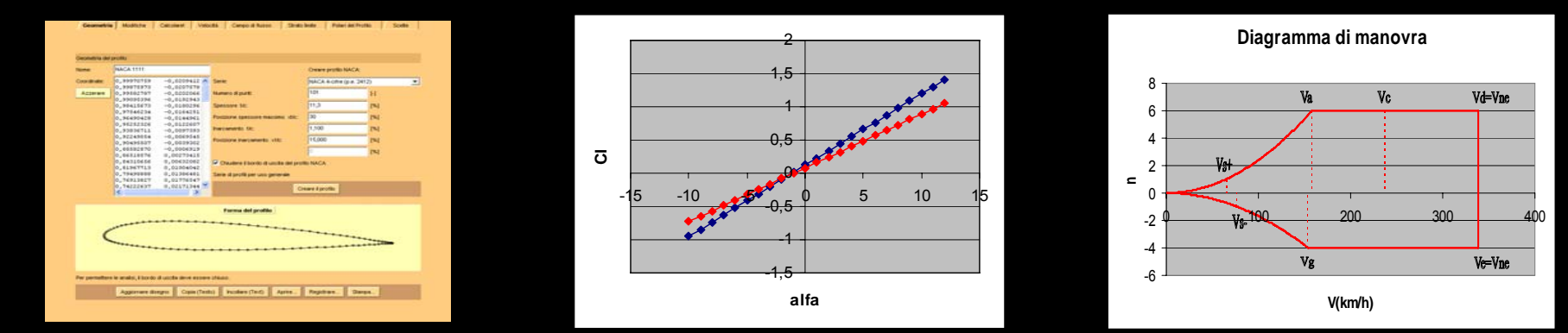

• **Seconda parte**: modellazione ed analisi FEM dell'ala e della fusoliera per verificarne la resistenza alle sollecitazioni

**ANSYS** 

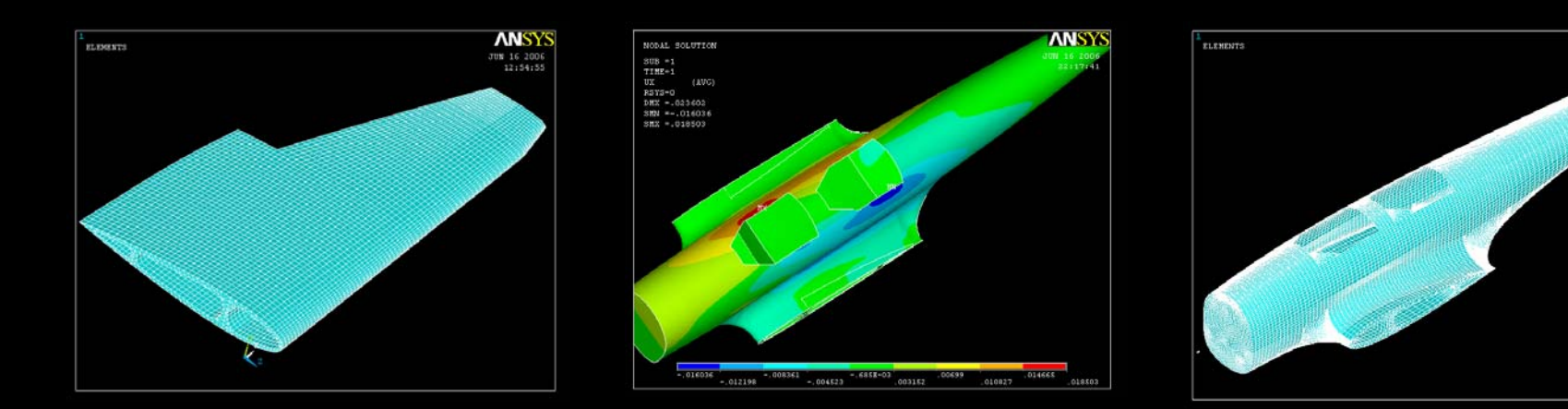

# *Caratteristiche aerodinamiche dell'ala isolata*

• **Identificazione dei profili alari mediante confronto tra disegni CAD e profili generati da JAVAFOIL**

Profilo di radice: NACA 0016

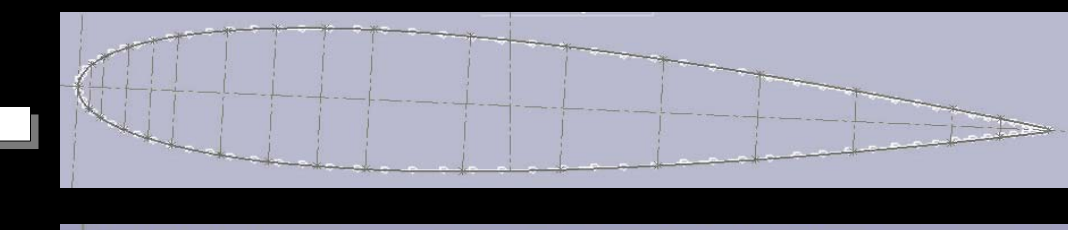

Profilo di estremità: NACA 23009

Profilo medio dell'ala

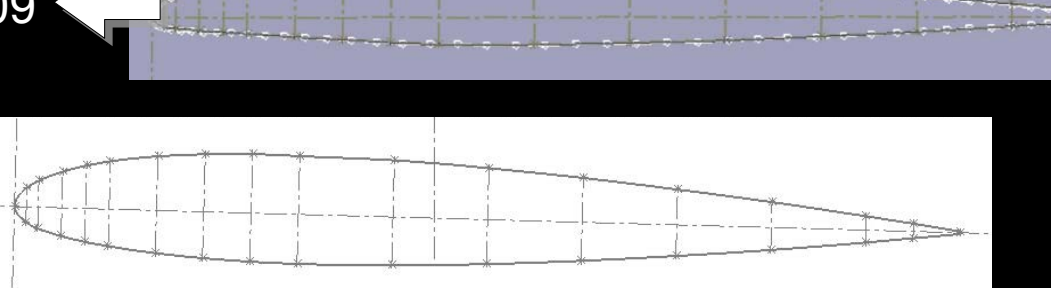

• **Determinazione della retta di portanza dell'ala**

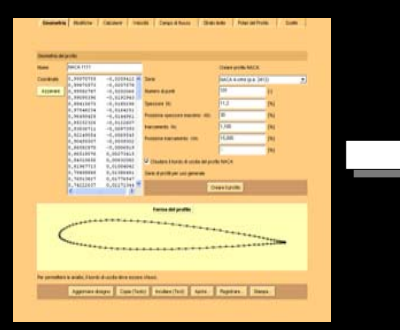

JavaFoil

-1,5 -1-0,5 00,5 11,5 2-15 -10 -5 0 5 10 15 **alfa Cl**

I and Retta Cl- $\alpha$  profilo medio

NACA Technical

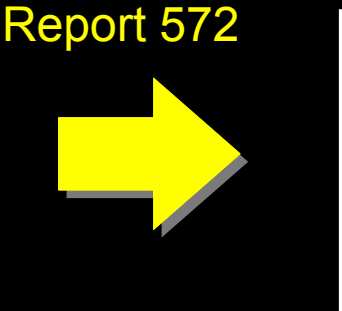

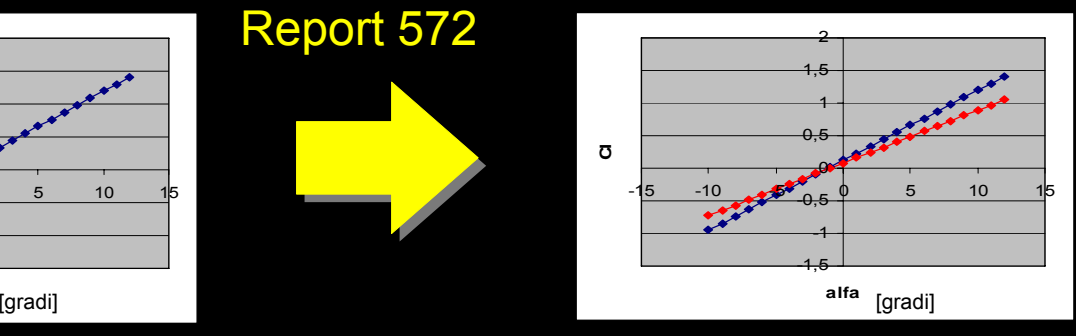

Retta Cl- $\alpha$  ala

# *Caratteristiche aerodinamiche del velivolo completo*

**Velivolo completo**

- ala non calettata • fusoliera **Velivolo parziale**
- impennaggio orizzontale calettato di -0,3 gradi

#### **Conseguenze:**

• aumento dell'inclinazione della retta di portanza

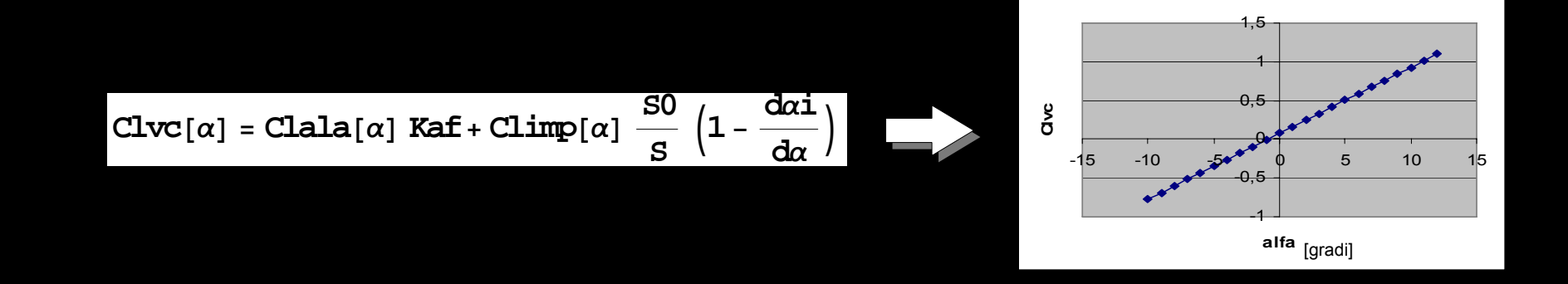

• Il centro aerodinamico del velivolo parziale non coincide con quello dell'ala

# *Carichi di manovra Il diagramma di manovra*

- **Mette in relazione la velocità con il fattore di carico**
- **Stabilisce un limite strutturale**
- **Stabilisce un limite aerodinamico**
- **Manovre simmetriche**
- **Quota zero**
- **n minimo volo diritto**  $n = 6$
- **n minimo volo rovescio** $n = -3$
- **consente di calcolare i carichi limite**
- **la condizione di carico più gravosa si ha nel punto D**

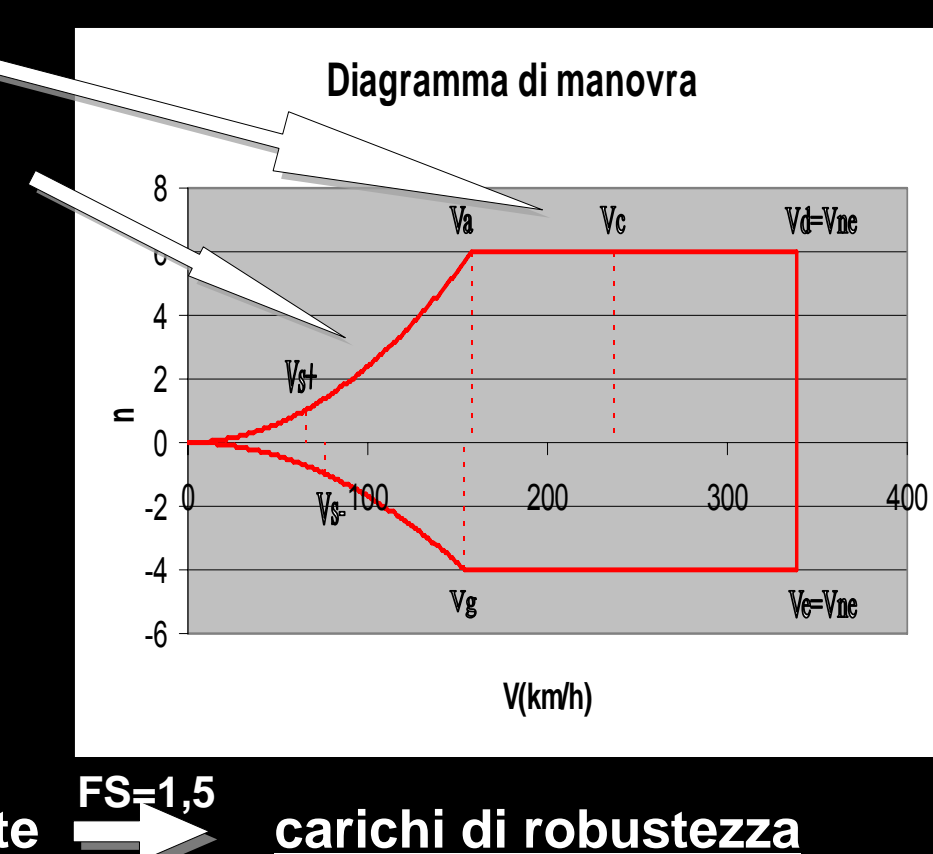

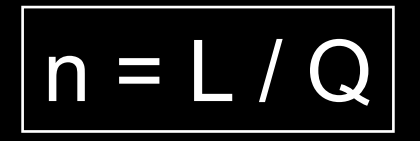

# *Carichi di manovra*

*Il diagramma di bilanciamento statico dei piani di coda*

• **Mette in relazione la velocità con la portanza sviluppata dall'impennaggio orizzontale**

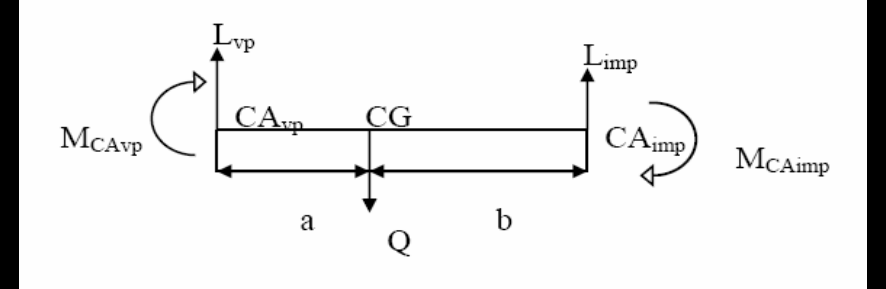

• **Si trova imponendo l'equilibrio alla rotazione**

$$
L_{imp} = \frac{n \cdot Q \cdot a}{a+b} + \frac{0.5 \cdot \rho \cdot S \cdot MAC \cdot c_{m,CA-VP}}{a+b} \cdot v^2
$$

$$
M_{CA,VP} = \frac{1}{2} \cdot \rho \cdot v^2 \cdot S \cdot MAC \cdot c_{m,CA-VP}
$$

$$
L=n\cdot Q
$$

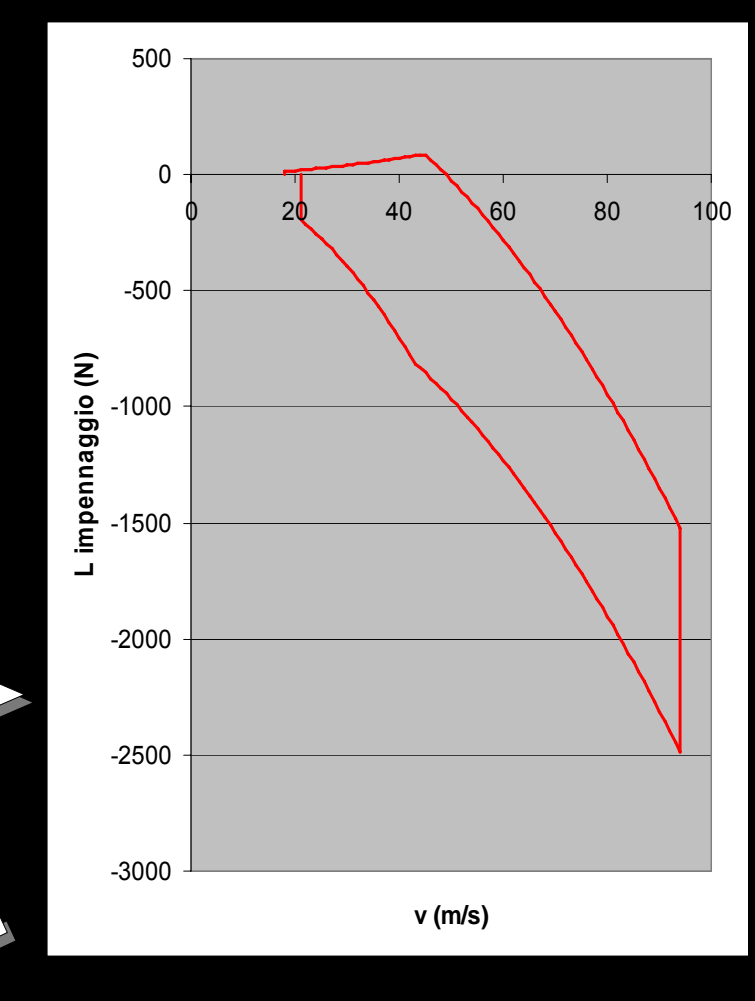

 $Limp$   $(D) = -1574 N$ 

# *Carichi di manovra carichi applicati*

#### • **Carichi al castello motore**

 $F_z = \pm \frac{M_{tot} \cdot g \cdot n_1 \cdot FS}{2} = \pm 2678N$ 3 $=$   $\pm \frac{N I_{tot} \cdot g \cdot n_1 \cdot I \cdot S}{I} = \pm$  $F_{_{\cal Y}} = M_{_{tot}} \cdot g \cdot n \cdot FS = -8034N$ *NFS v* max *P* $F_\star = T\cdot FS = T_x = T \cdot FS = \frac{-m}{m} \cdot FS = 2297$ *FS Nm n* $C_{r} = \frac{P_{l}}{P_{l}}$  $\mu_x = \frac{2m}{2}$   $\cdot$  *FS* = 287 2 $\frac{P_m \times 60}{\times \pi \times n} \cdot FS =$  $=\frac{P_m \times}{2 \times \pi}$ Carico inerziale Carico laterale da FAR 23 Trazione Coppia motrice

#### • **Carichi da accelerazioni di beccheggio**

Provocano un incremento della portanza sull'impennaggio

#### • **Carichi concentrati**

Carichi inerziali da pilota e passeggero

$$
L_{imp}tot = (L_{imp} + \Delta L) \cdot FS = -7240Nm
$$

$$
F_y = -M \cdot g \cdot n \cdot FS = -7063N
$$

# *Carichi dovuti alla distribuzione di portanza*

#### *andamento della corda alare lungo y*

**Studio disegni originali**

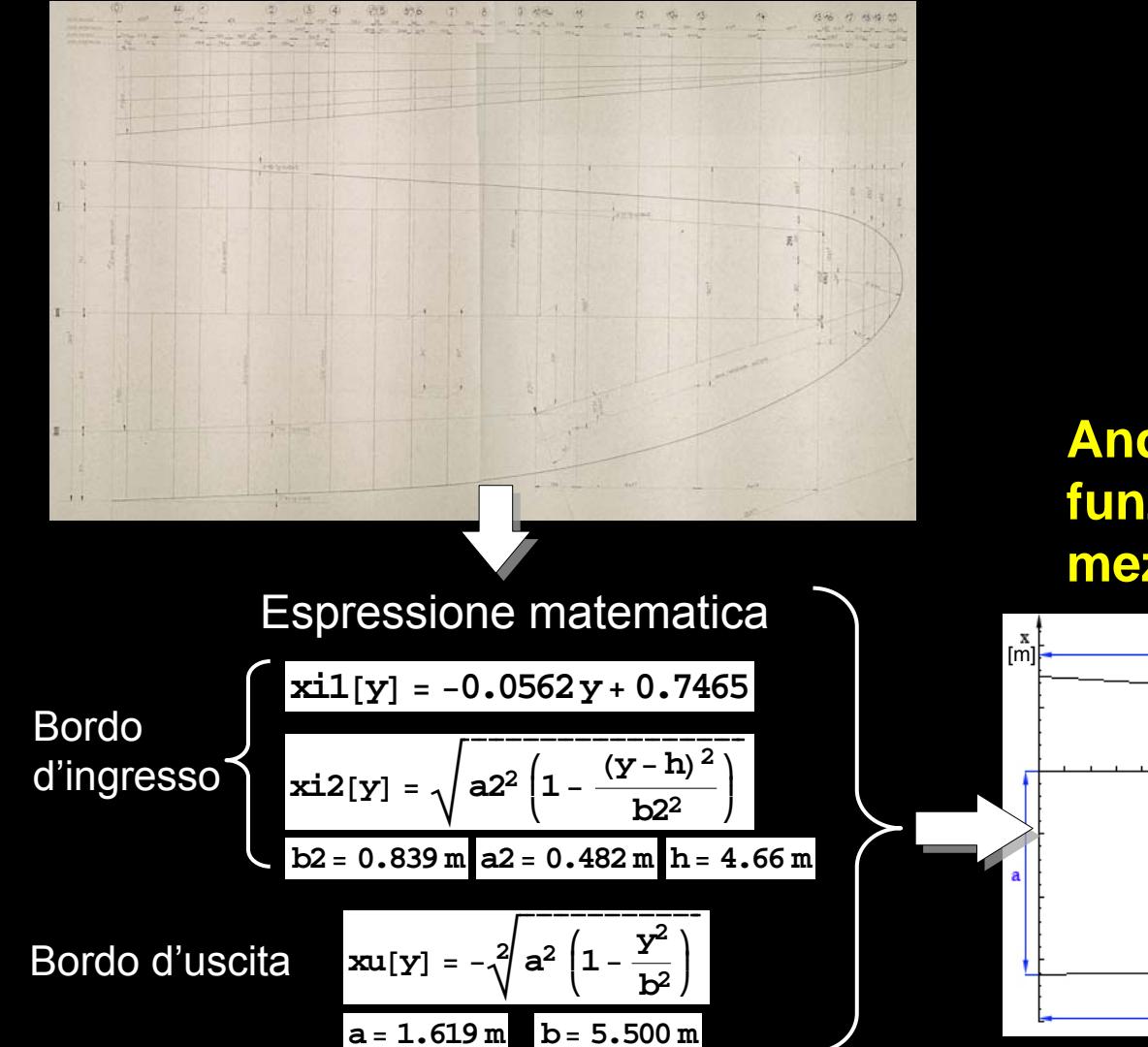

**Andamento della corda in funzione della distanza dalla mezzeria y**

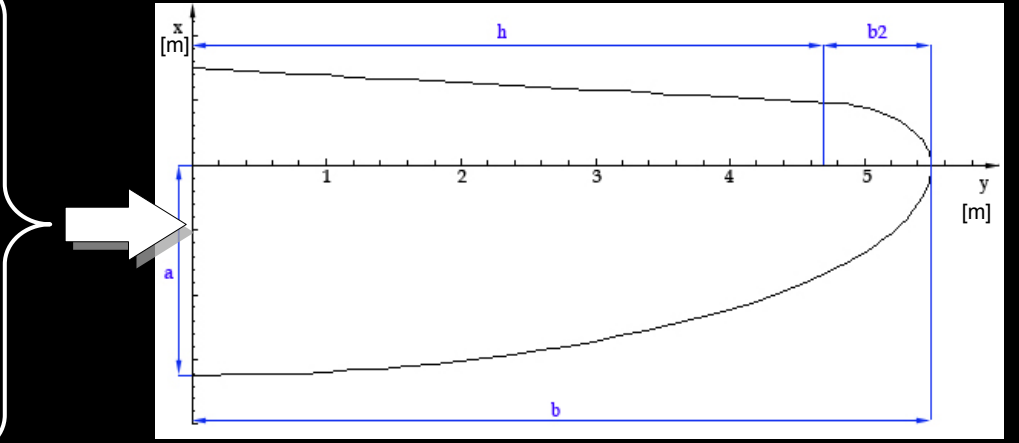

# *Carichi dovuti alla distribuzione di portanza andamento della corda: confronto risultato-disegno originale*

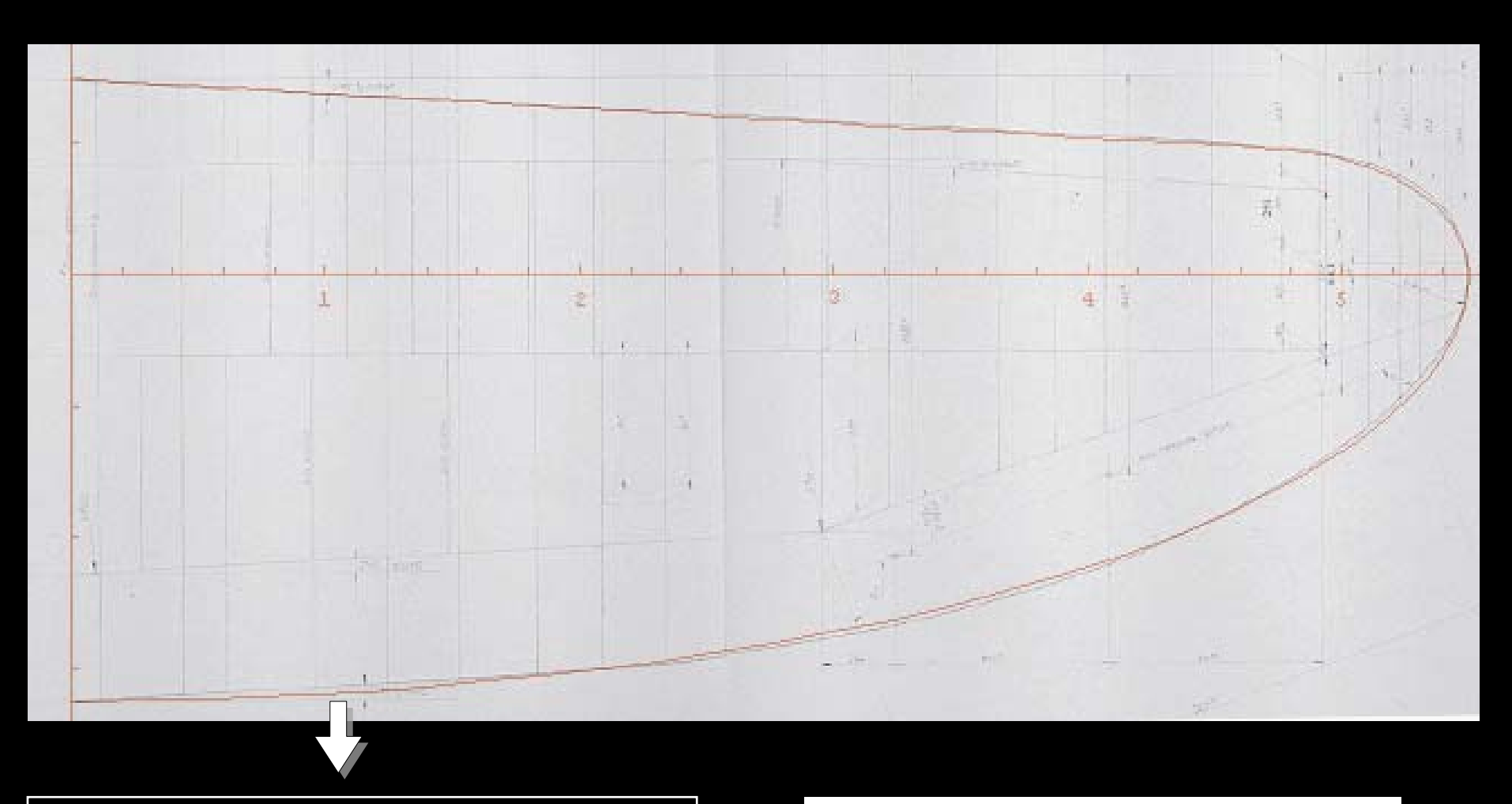

La sovrapposizione non evidenzia discrepanze degne di nota

 ${\tt c1[y]}$  =  ${\tt xil}{\tt l[y]}$  -  ${\tt xul}{\tt [y]}$  0<  ${\tt y}$ < 4.742  ${\tt m}$ 

**c2@yD <sup>=</sup> xi2@yD<sup>−</sup> xu2@yD 4.742 < y < 5.5 m**

# *Carichi dovuti alla distribuzione di portanza*

*andamento del coefficiente di portanza lungo y*

Disegni originali profili dell'ala:

- calettata 3 gradi rispetto all'asse elica
- svergolata

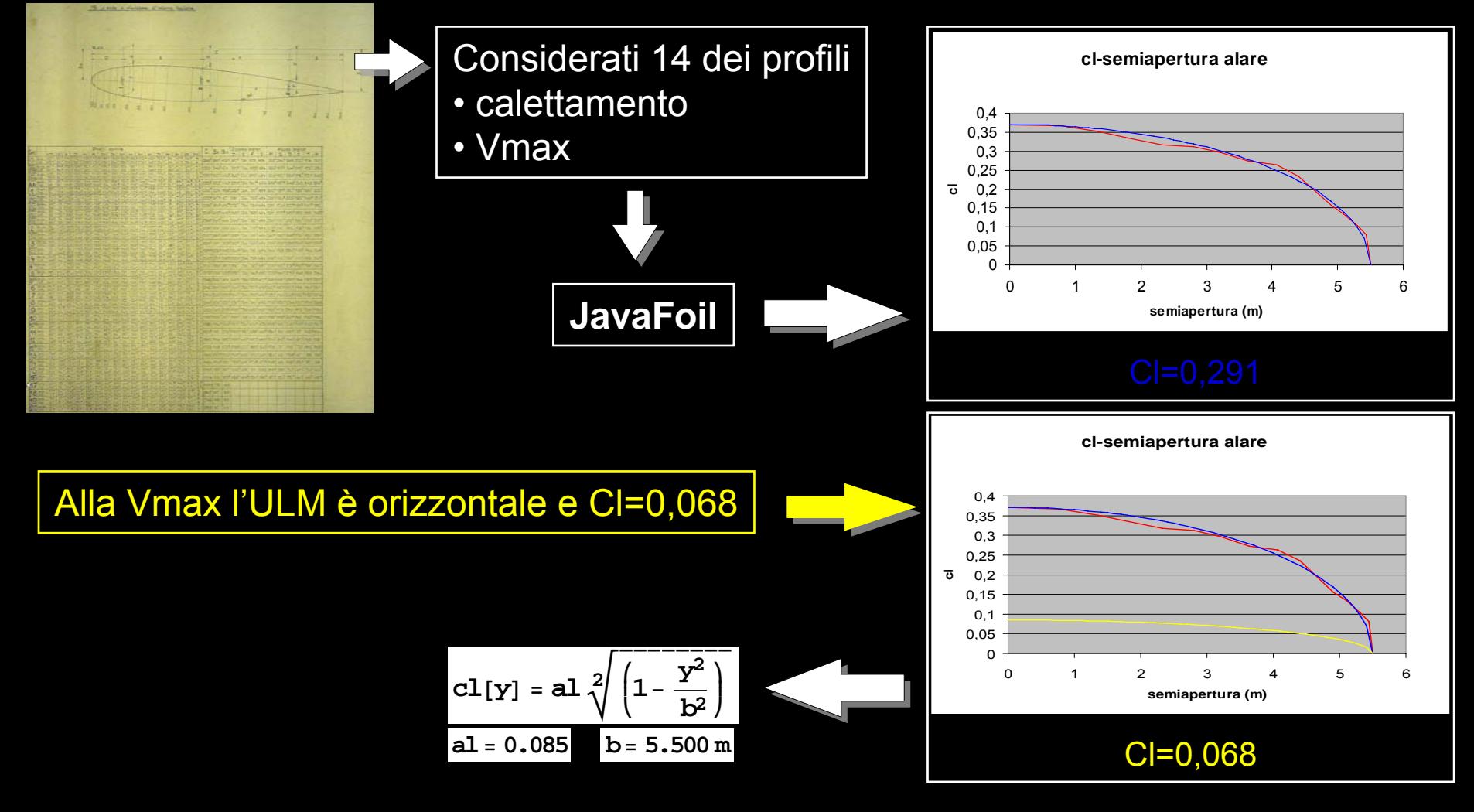

## *Carichi dovuti alla distribuzione di portanza andamento della portanza [N/m] lungo y*

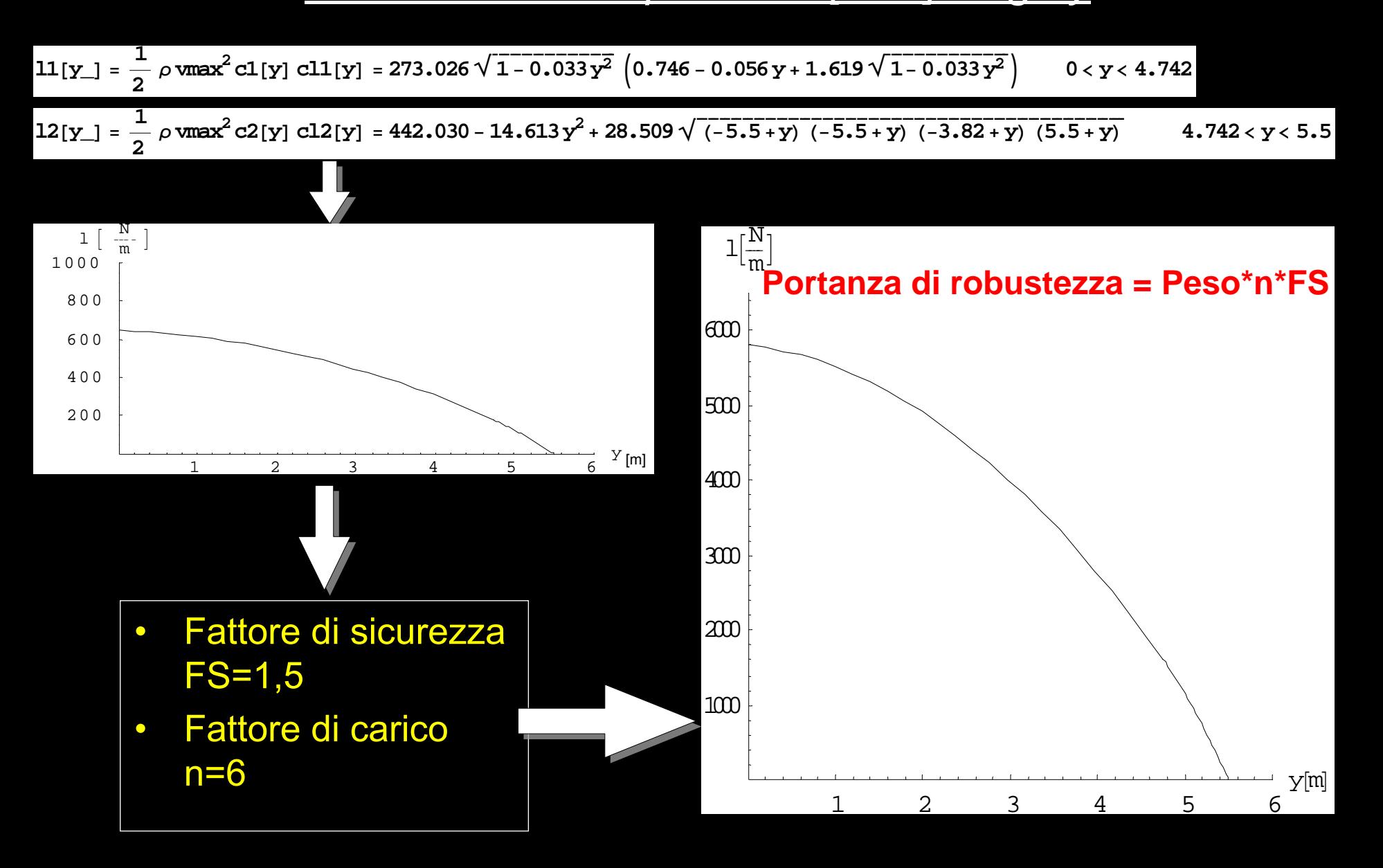

# *Carichi dovuti alla distribuzione di portanza*

*andamento del Taglio [N] lungo y*

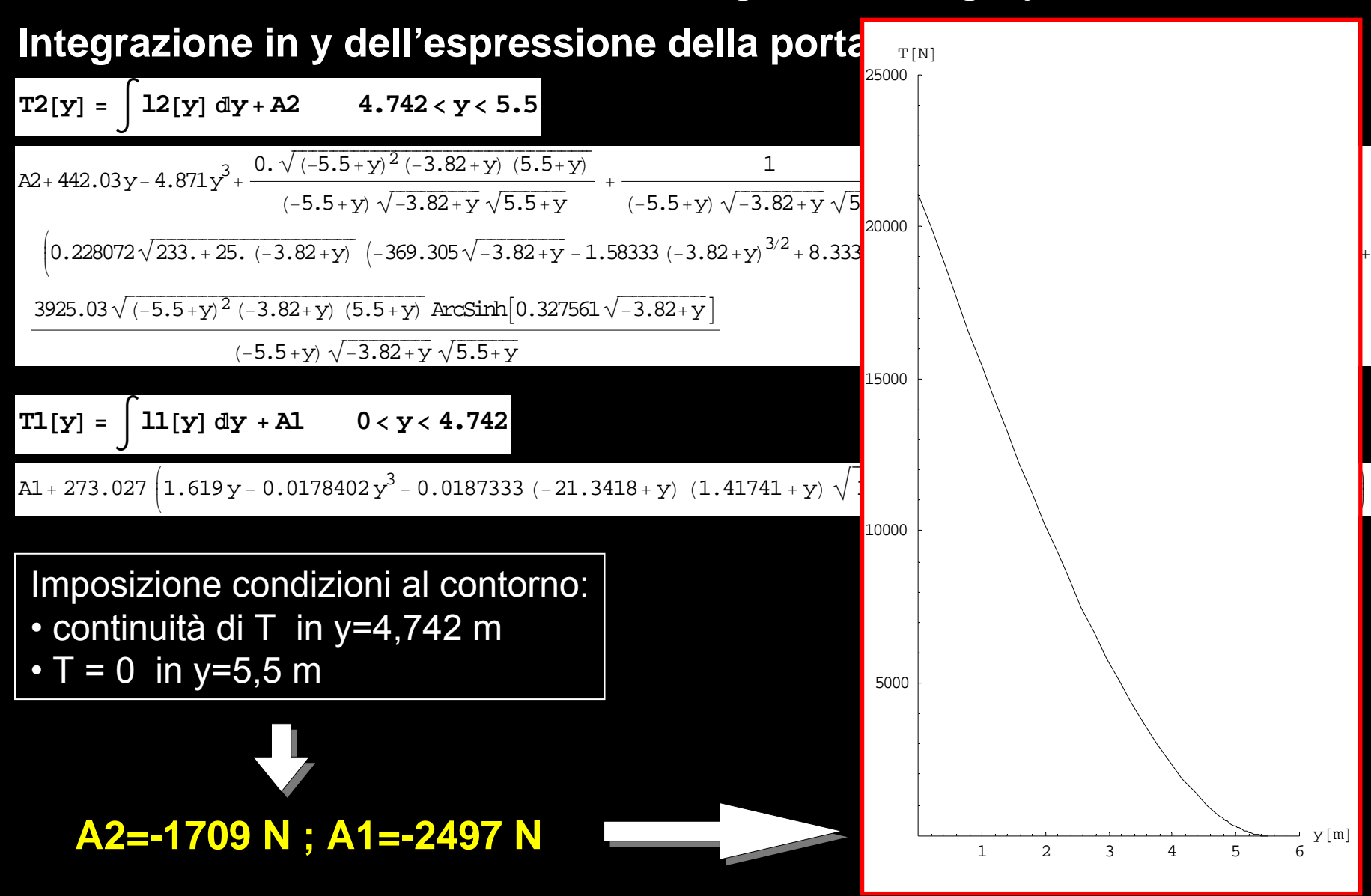

# *Carichi dovuti alla distribuzione di portanza*

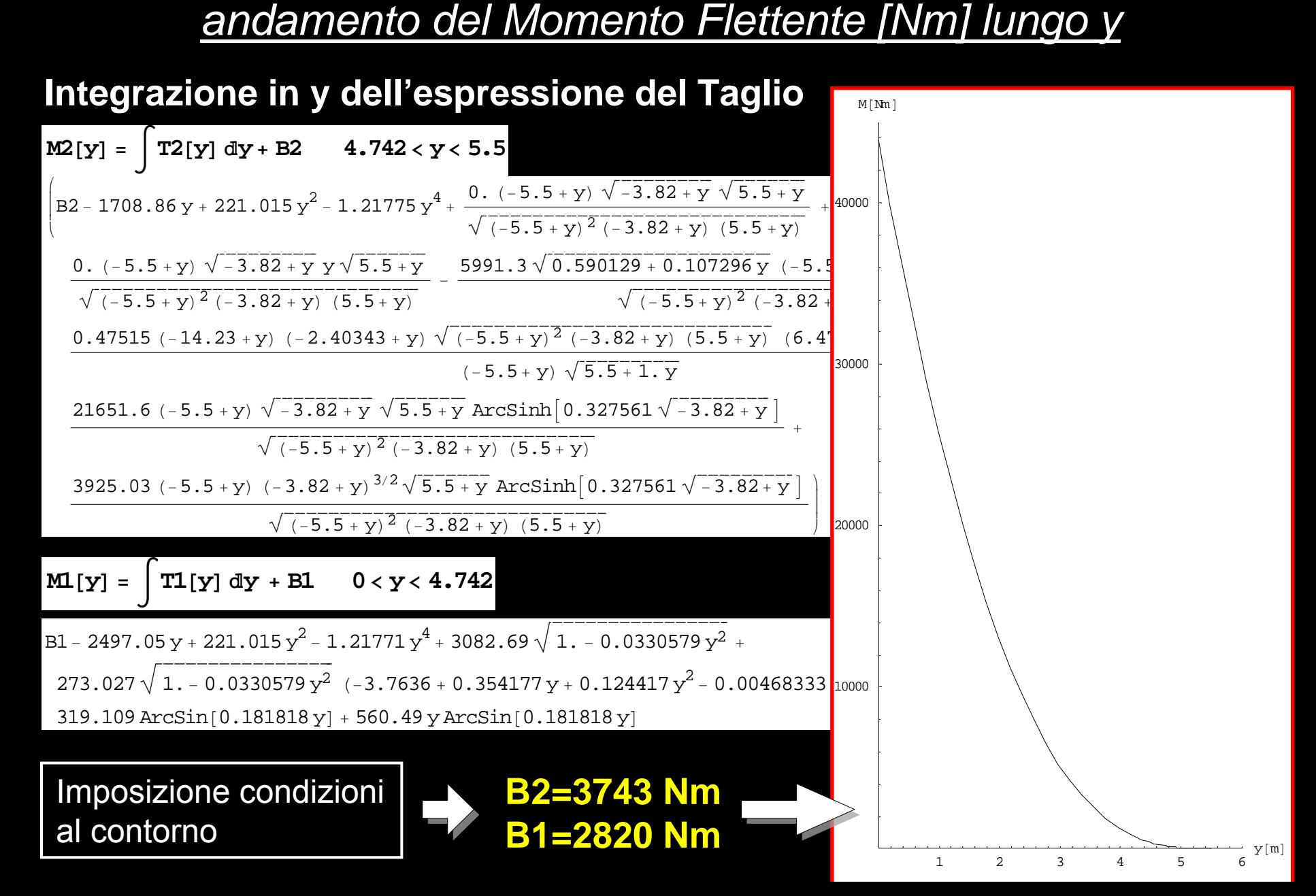

# *La struttura alare in metallo scelta della struttura e modellazione 3D*

• struttura semplificata: riduzione centine, cassone antitorsione con rivestimento lavorante

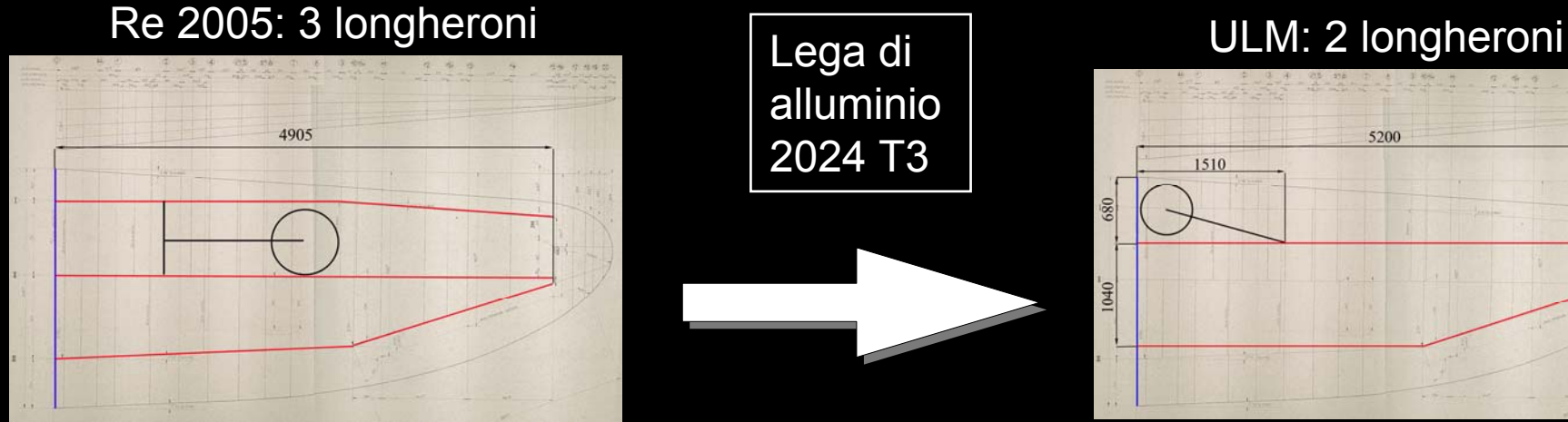

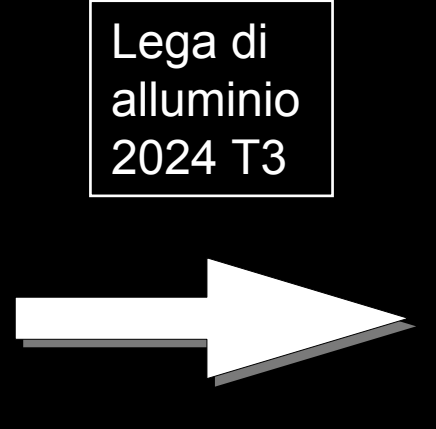

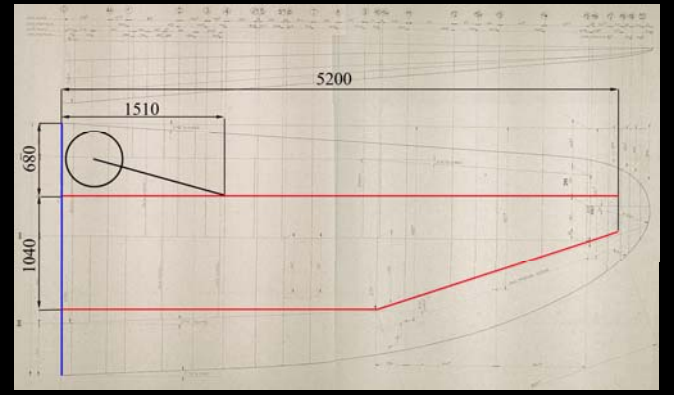

# • modellazione: SolidWorks + AnsysAREAS TYPE NUM

# *Modello FEM dell'ala in metallo discretizzazione ed applicazione dei carichi*

#### **1 discretizzazione:**

• elementi SHELL 181: superfici •elementi BEAM 89: solette longheroni correnti z-stiffeners

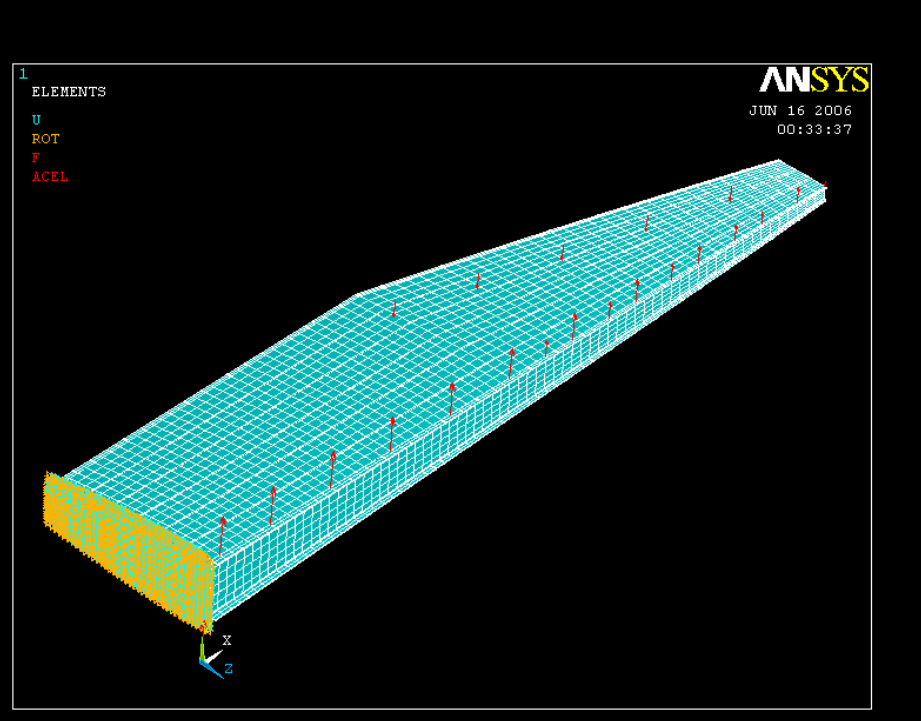

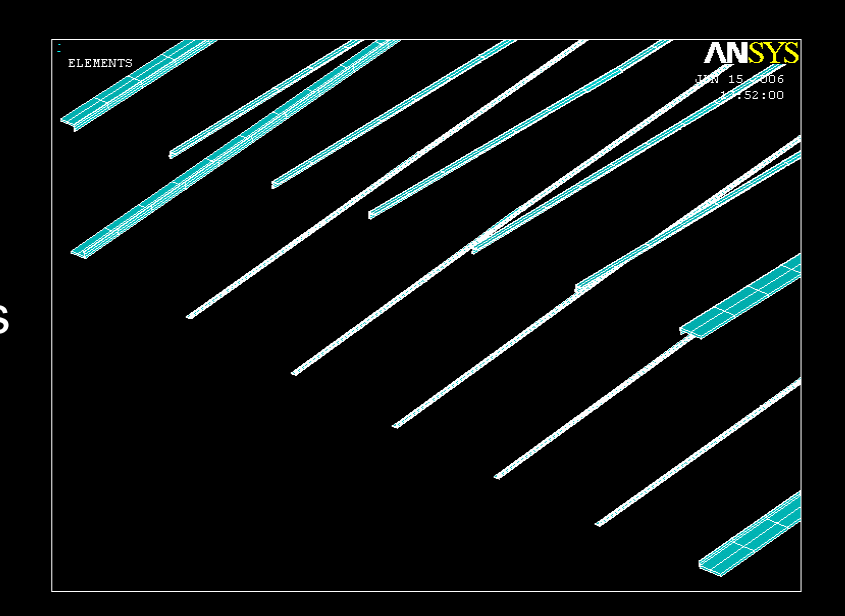

#### **2 applicazione vincoli:** Incastro prima centina

#### **3 applicazione carichi:**

- risultanti distribuzione di portanza
- manovra di alettoni
- inerzia

# *Analisi dell'ala in metallo Verifica statica*

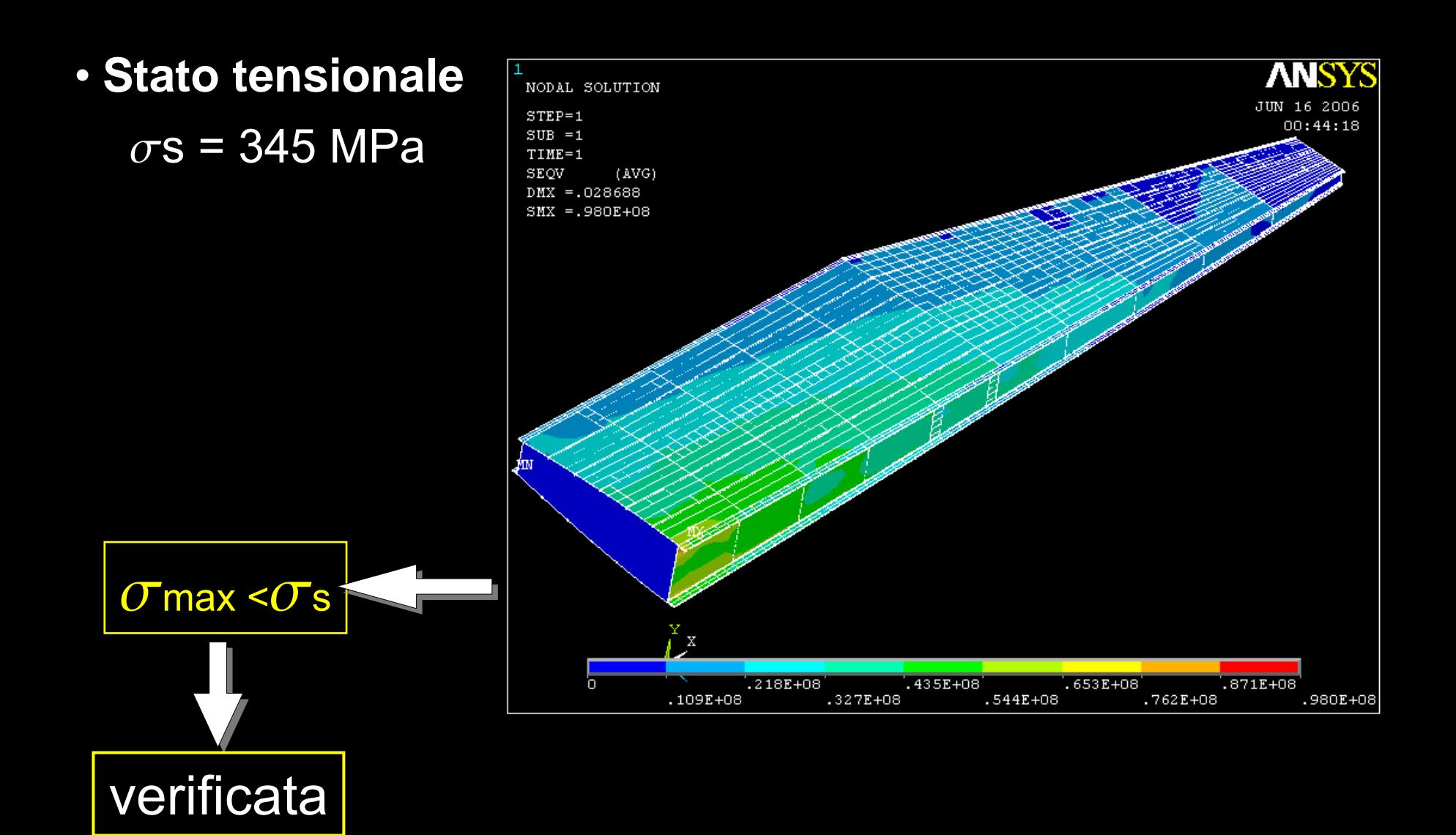

# *Analisi dell'ala in metallo Verifica di stabilità (buckling)*

Analisi condotta con <u>metodo non lineare</u>:

- analisi statica ai grandi spostamenti
- il carico viene gradualmente aumentato da 0 al valore finale
- risultati molto più affidabili di quella agli autovalori su strutture complesse

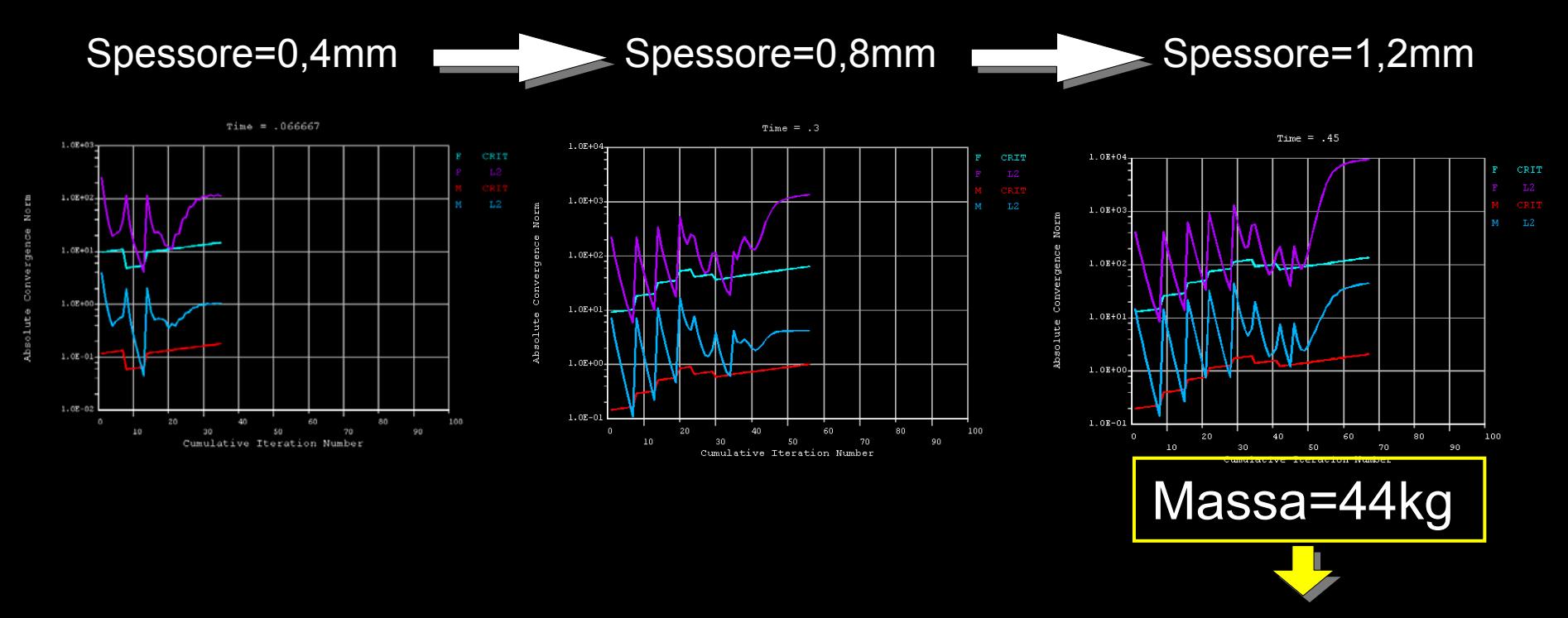

Troppo pesante e non verificata

# *La struttura alare in materiale composito scelta della struttura e modellazione 3D*

#### **struttura:**

- Pelle: composito di fibra di vetro o carbonio spessore 1mm:  $\;$   $\sigma$ r > 2 GPa
- Schiuma di riempimento a bassa densità Styrodur
- •Tecnologia produttiva: Resin Transfer Molding (RTM)

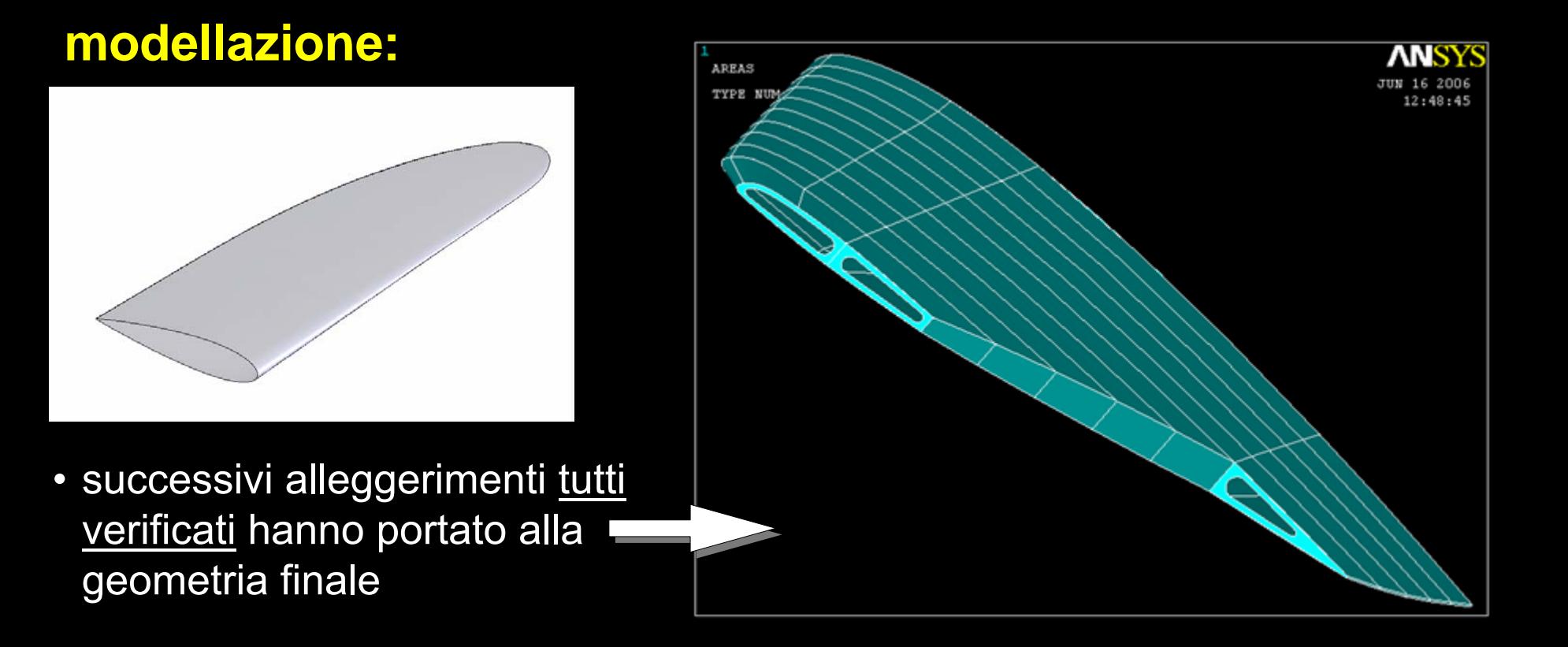

# *Modello FEM dell'ala in composito discretizzazione ed applicazione dei carichi*

#### **1 discretizzazione:**

- superfici: elementi SHELL 181
- volumi: elementi SOLID 45

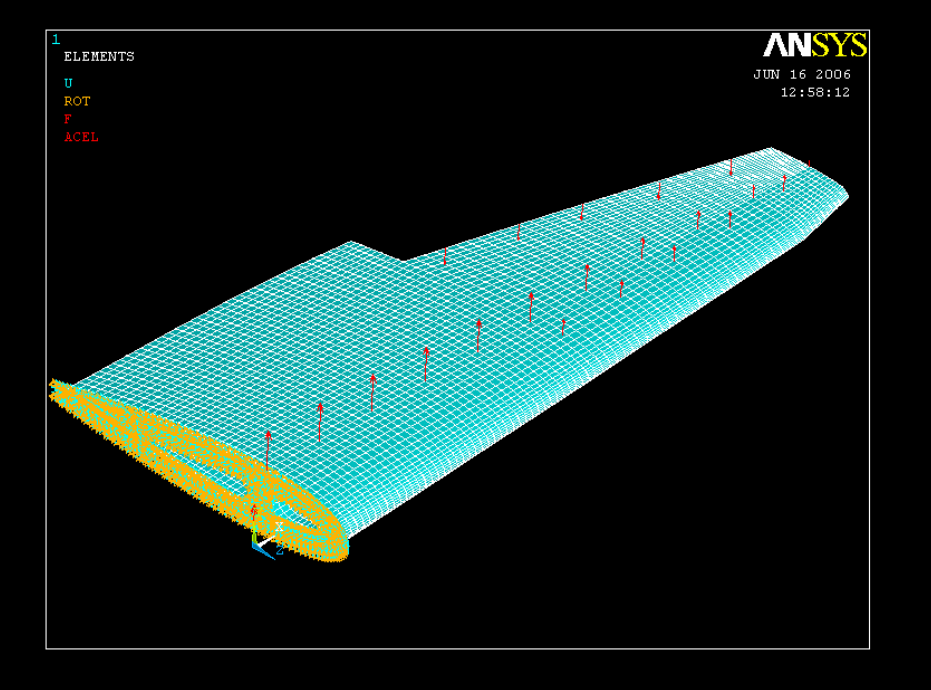

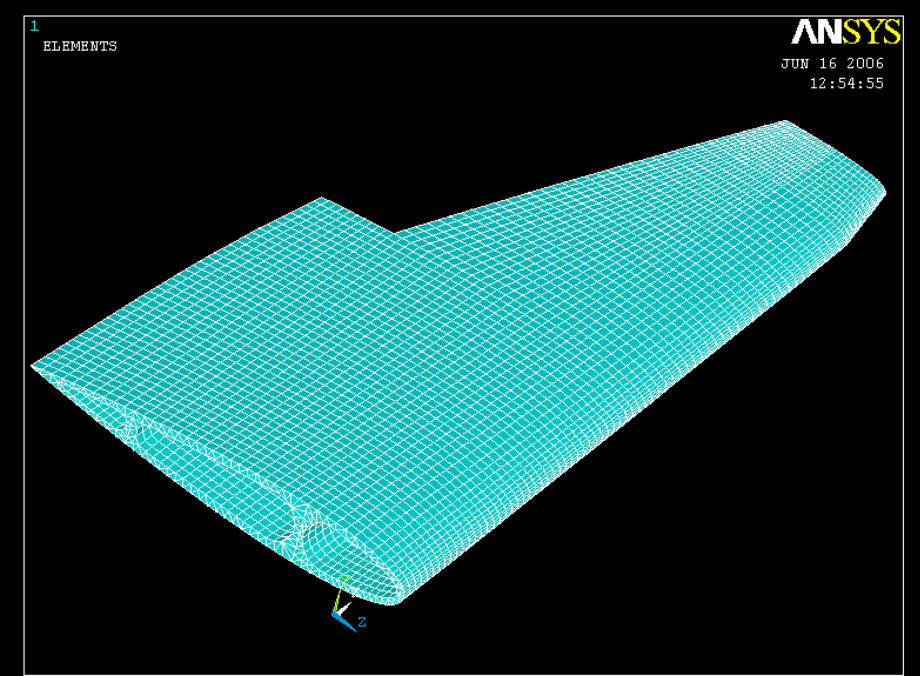

#### **2 applicazione vincoli:**

• incastro

#### **3 applicazione carichi:**

- risultanti distribuzione di portanza
- manovra di alettoni
- inerzia

# *Analisi dell'ala in composito Verifica statica*

#### • **Deformata**

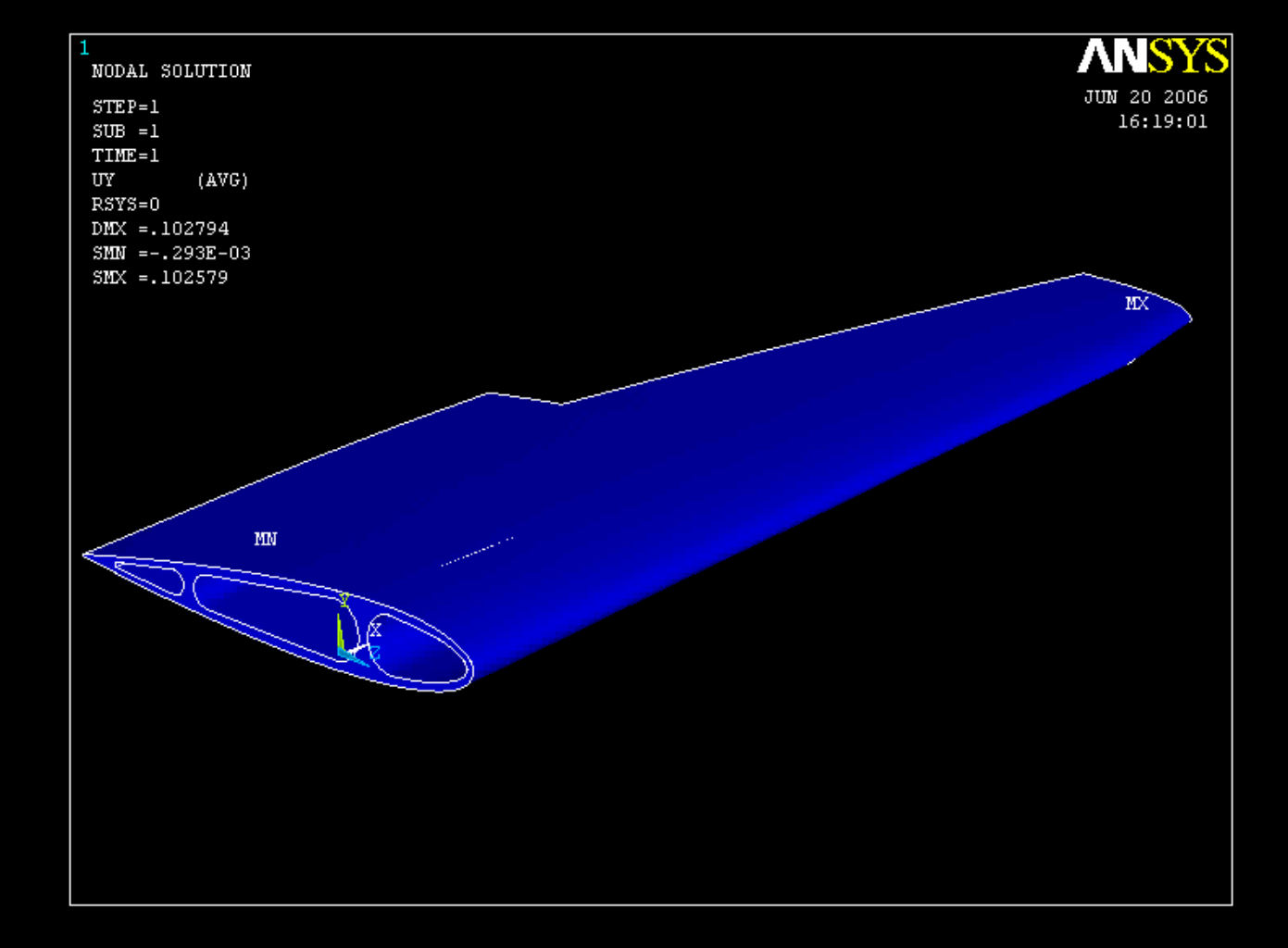

**Freccia all'estremità di soli 10 cm**

# *Analisi dell'ala in composito Verifica statica*

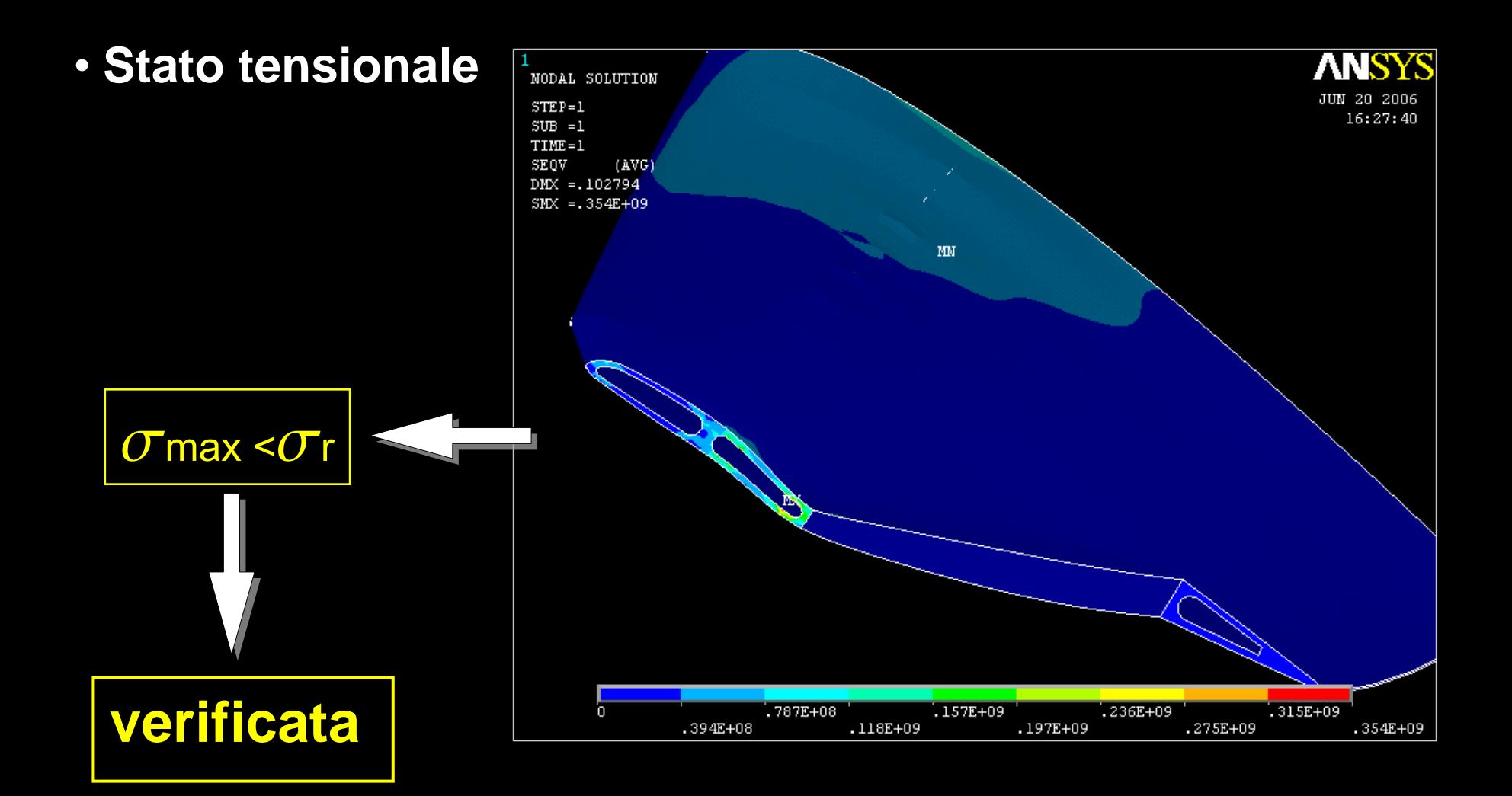

## *Analisi dell'ala in composito Verifica di stabilità*

#### Analisi condotta con metodo non lineare

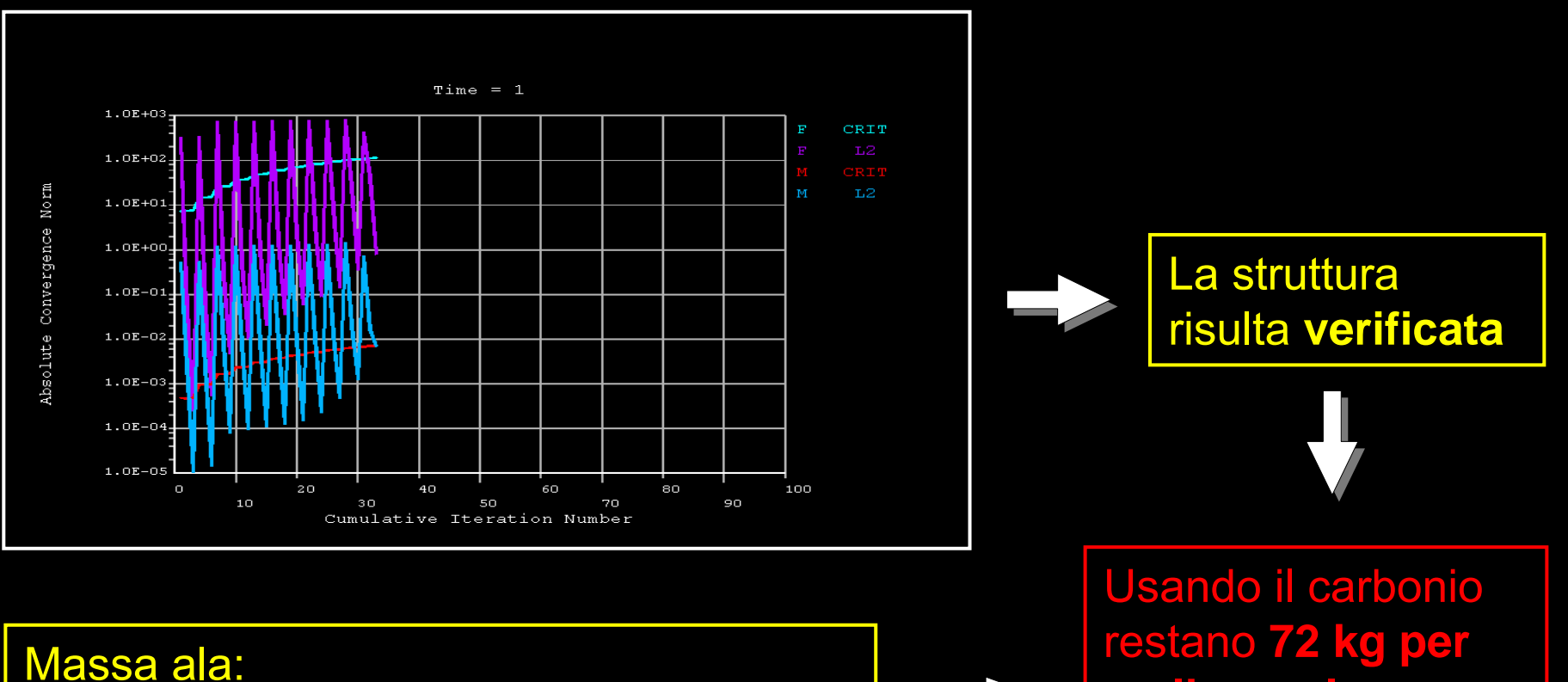

Massa ala:

• composito con **fibra di vetro 39 kg**

• composito con **fibra di carbonio 34 Kg**

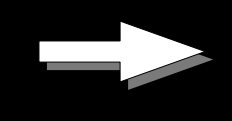

**realizzare la fusoliera**

## *La fusoliera in materiale composito scelta della struttura e modellazione 3D*

#### **struttura:**

- Pelle: composito di fibra di vetro o carbonio:  $\;$   $\sigma$ r > 2 GPa
- Schiuma di riempimento a bassa densità Styrodur solo nell'ala interna
- •Tecnologia produttiva: Resin Transfer Molding (RTM)

### **modellazione:**

#### **SolidWorks**

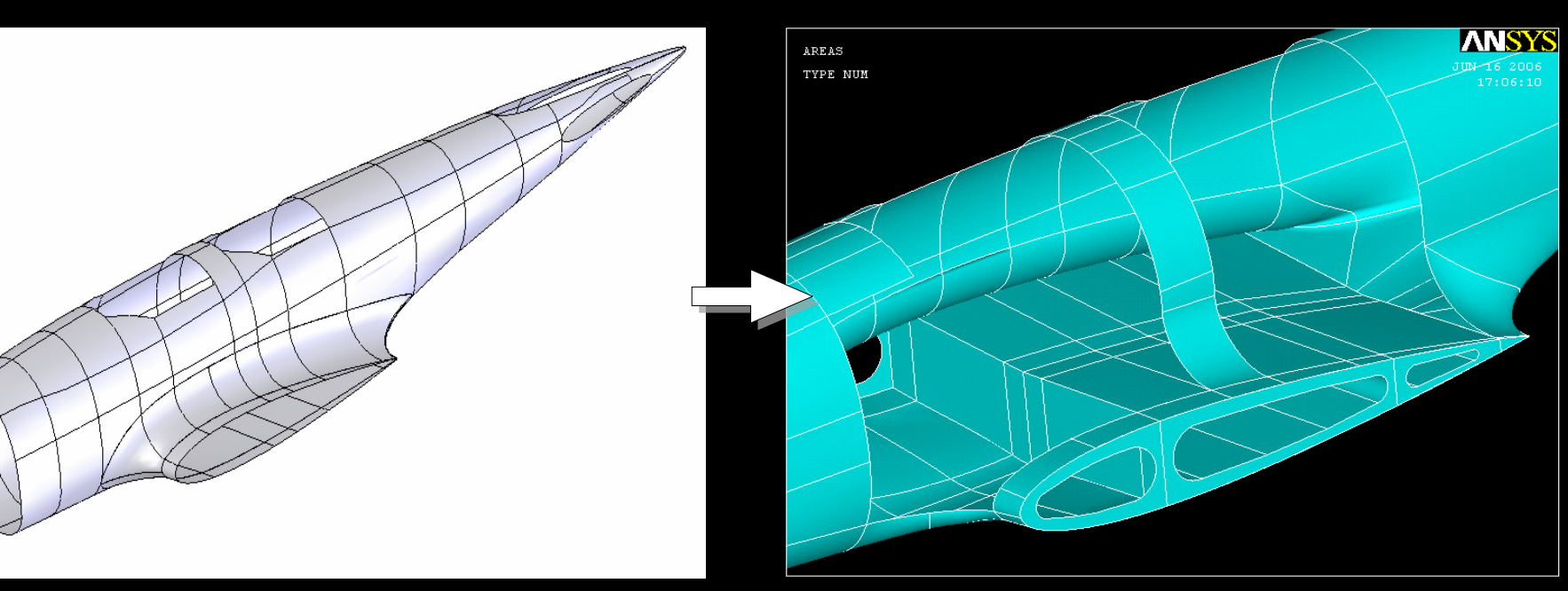

Ansys

# *Modello FEM della fusoliera in composito discretizzazione ed applicazione dei carichi*

#### **1 discretizzazione:**

• superfici: elementi SHELL 181 spessore 1,5 mm globale spessore 2 mm abitacolo, pannelli inferiori e piastra parafiamma (2024 T3) volumi: elementi SOLID 45

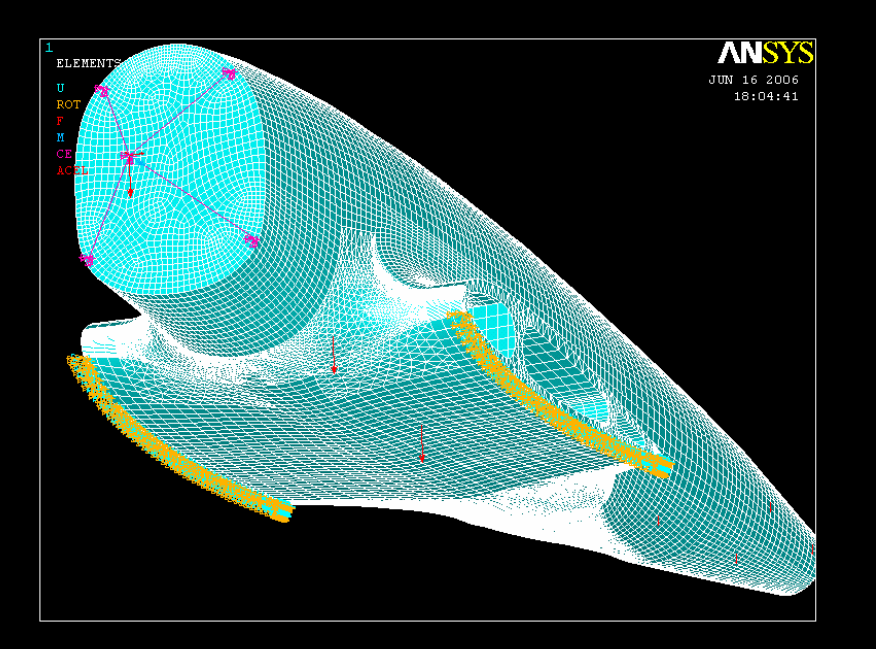

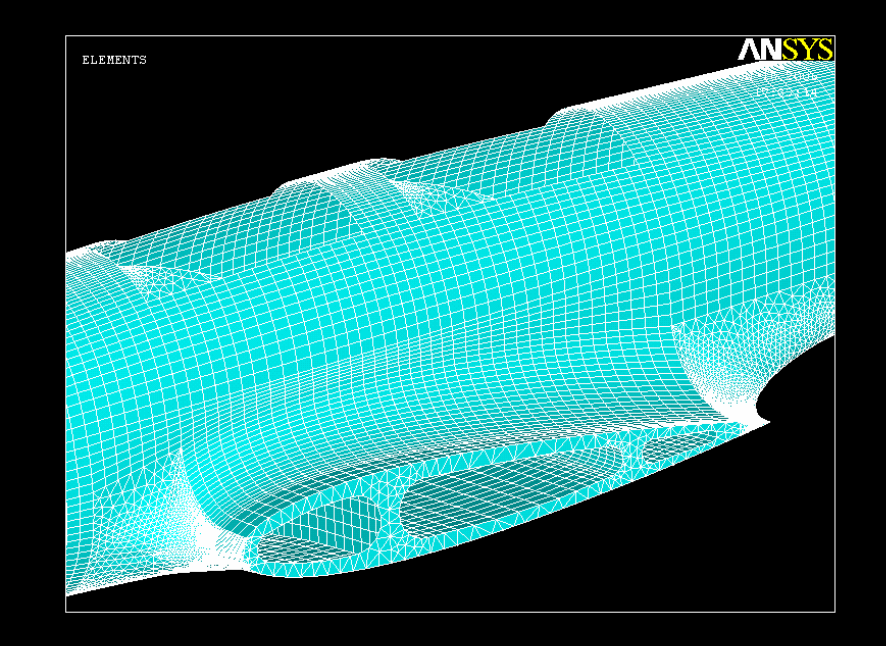

#### **2 applicazione carichi:**

- portanza piani di coda
- castello motore
- passeggeri
- inerzia
- **3 applicazione vincoli:**
- appoggio

## *Analisi della fusoliera in composito Verifica statica*

#### • **Deformata**

#### Fusoliera in fibra di vetro

#### Fusoliera in fibra di carbonio

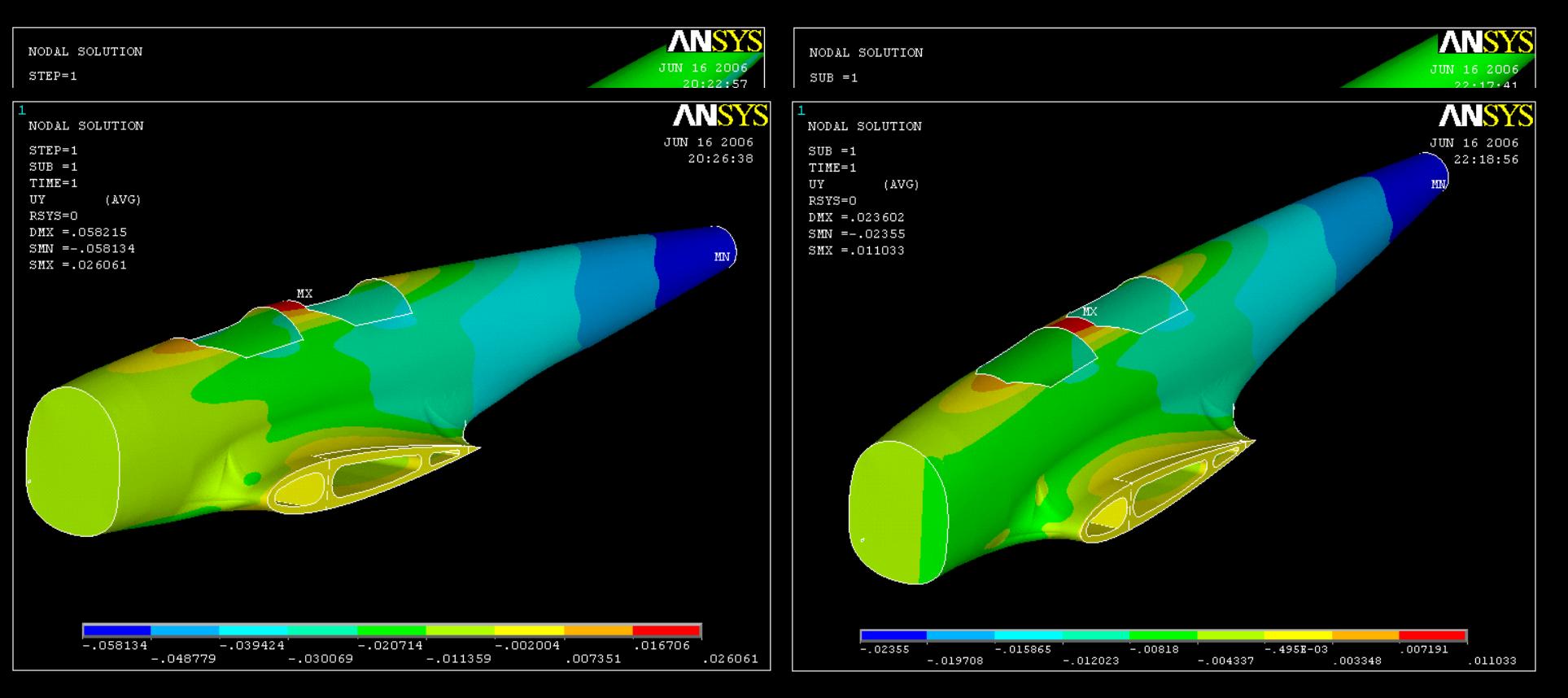

#### Spostamenti  $\Delta Y$ coda = -0,058 m Spostamenti  $\triangle$ Yabitacolo = 0,026 m

#### Spostamenti  $\Delta Y$ coda = -0,024 m Spostamenti  $\Delta$ Yabitacolo = 0,011m

# *Analisi della fusoliera in composito Verifica statica*

#### • **Stato tensionale**

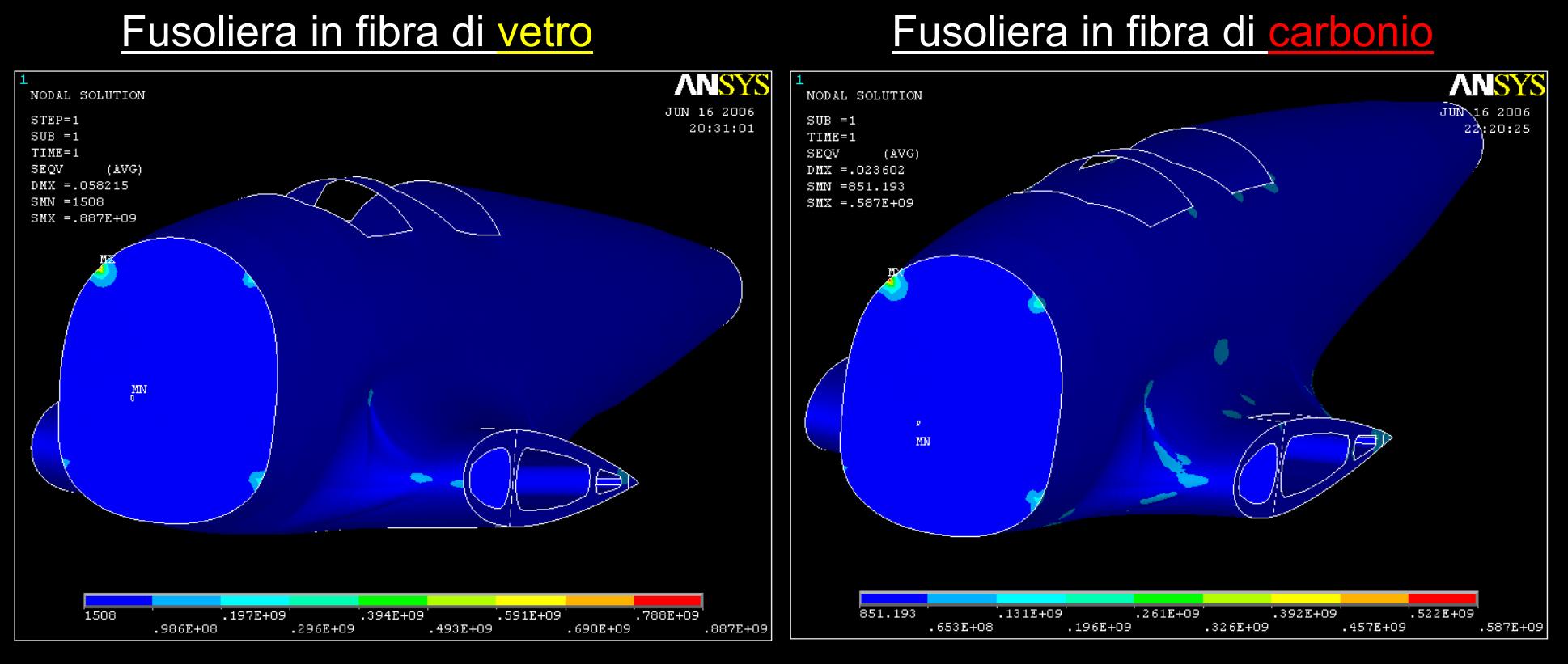

 $\sigma$ max > $\sigma$ s 2024 T3

 $\sigma$ max < $\sigma$ r

Accurata progettazione attacchi castello motore

composito **Entrambe le fusoliere risultano verificate**

## *Analisi della fusoliera in composito verifica di stabilità*

#### Analisi condotta con metodo non lineare

Norm

Absolute Convergence

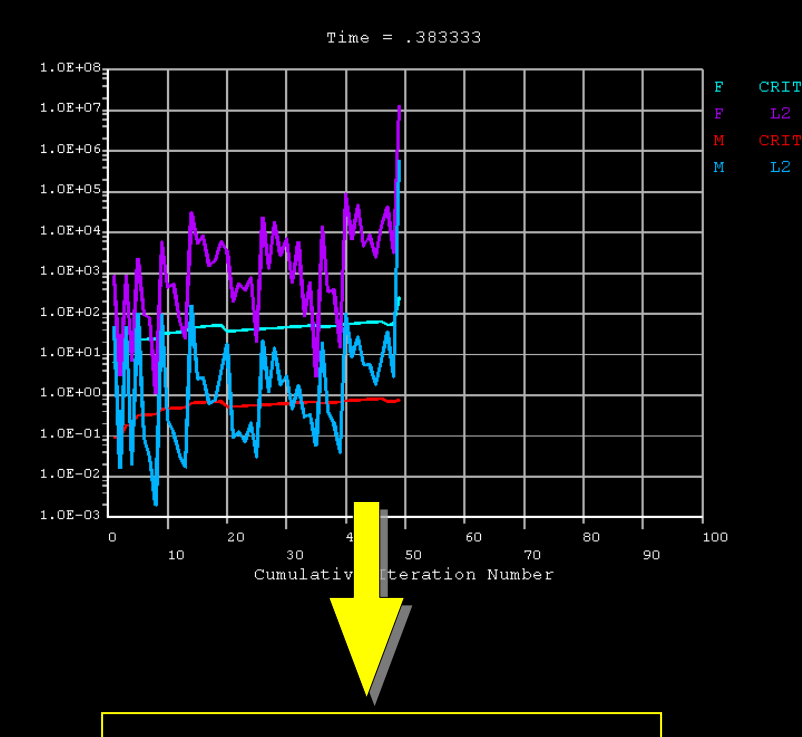

Fusoliera in fibra di vetro

#### Fusoliera in fibra di carbonio

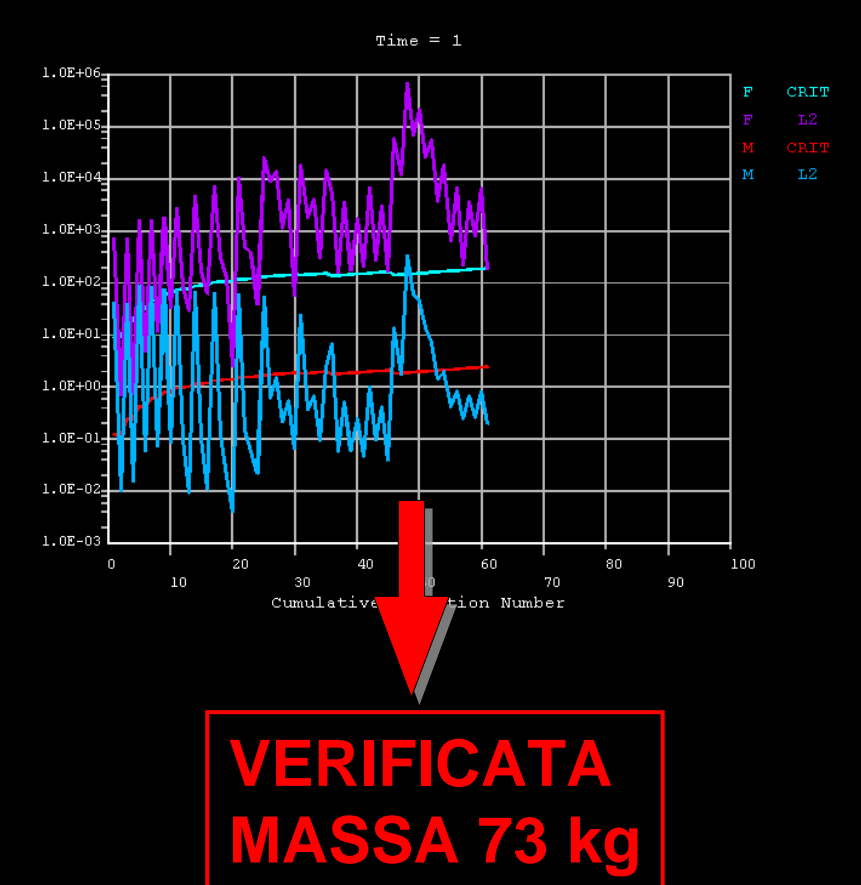

Non verificata Troppo pesante 94 kg

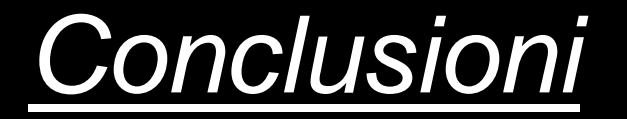

 $\bullet$  **È possibile realizzare una replica del RE 2005 che soddisfi le specifiche iniziali:**

Scala 1:1

Velivolo ULM→450 kg

Categoria acrobatica→fattore di carico n=6

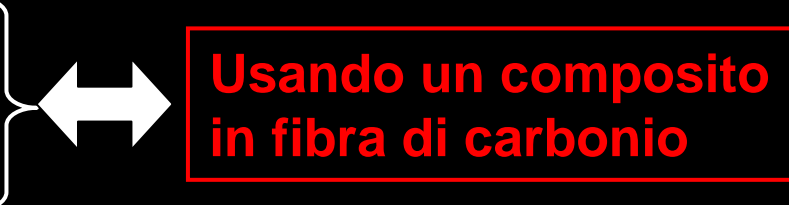

#### $\bullet$  **È probabilmente possibile realizzare una versione ULM con materiali meno costosi:**

Lega di alluminio 2024 T3

Composito in fibra di vetro

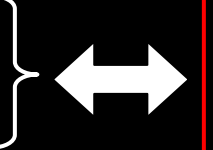

**Adottando una delle due o entrambe le seguenti soluzioni**

- Riduzione delle dimensioni
- • Riduzione del fattore di carico